## ACTIVIDAD 7 DE MICROSOFT

Elaborar los siguientes gráficos a través del procesador de texto Word

# GRAFICO 1

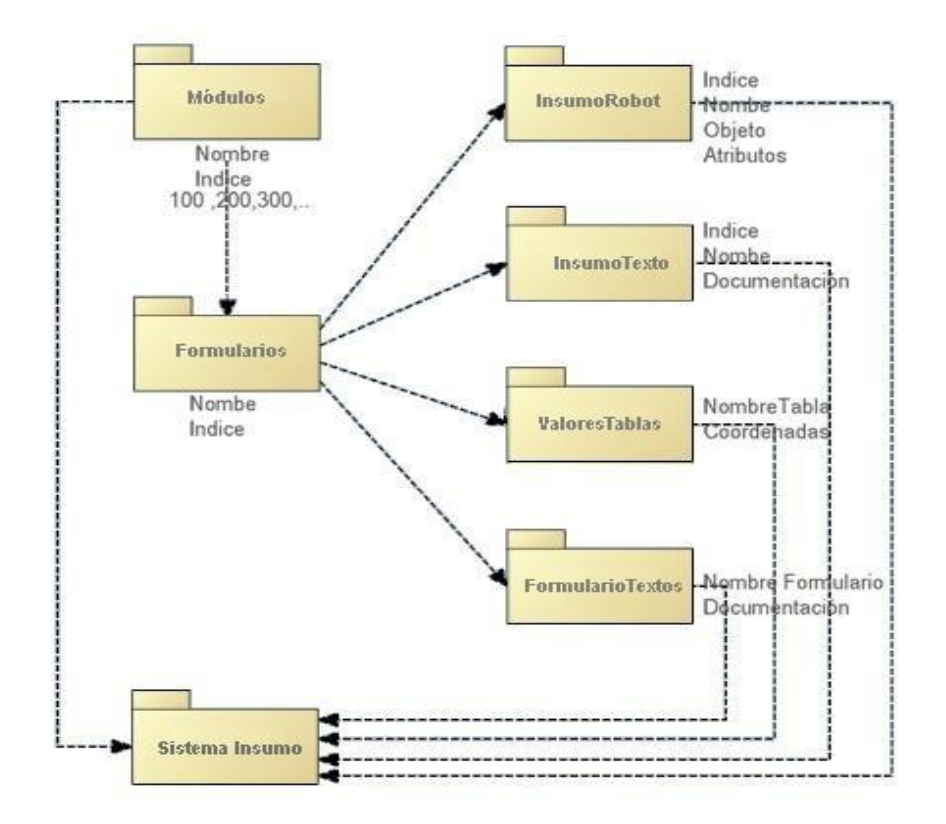

## GRAFICO 2

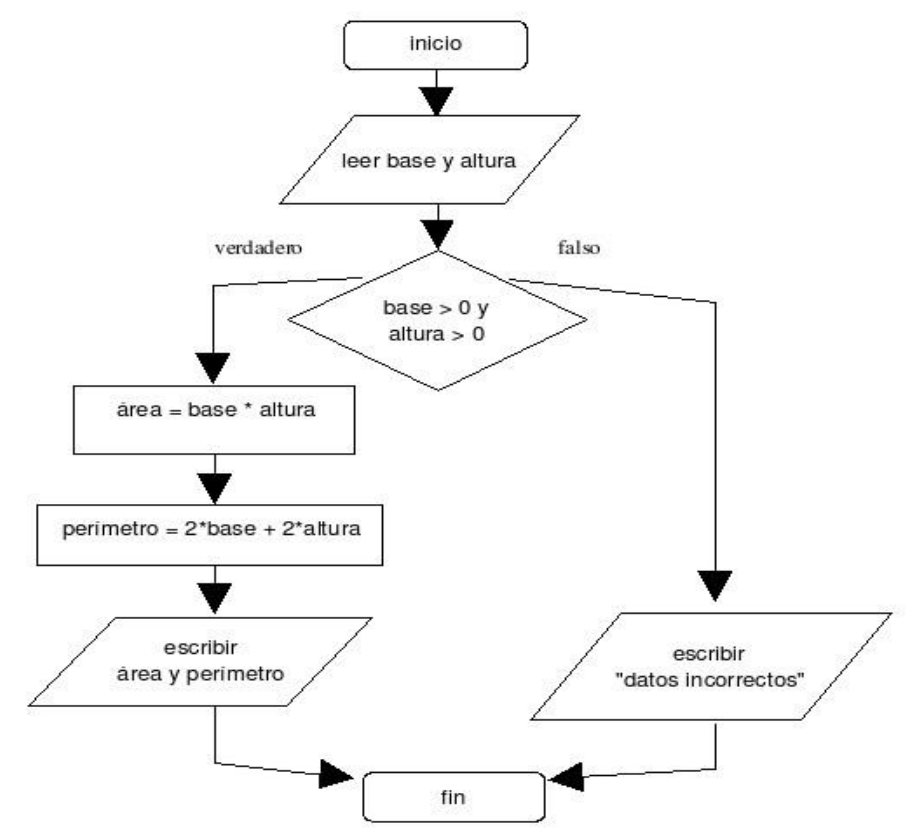

GRAFICO 3

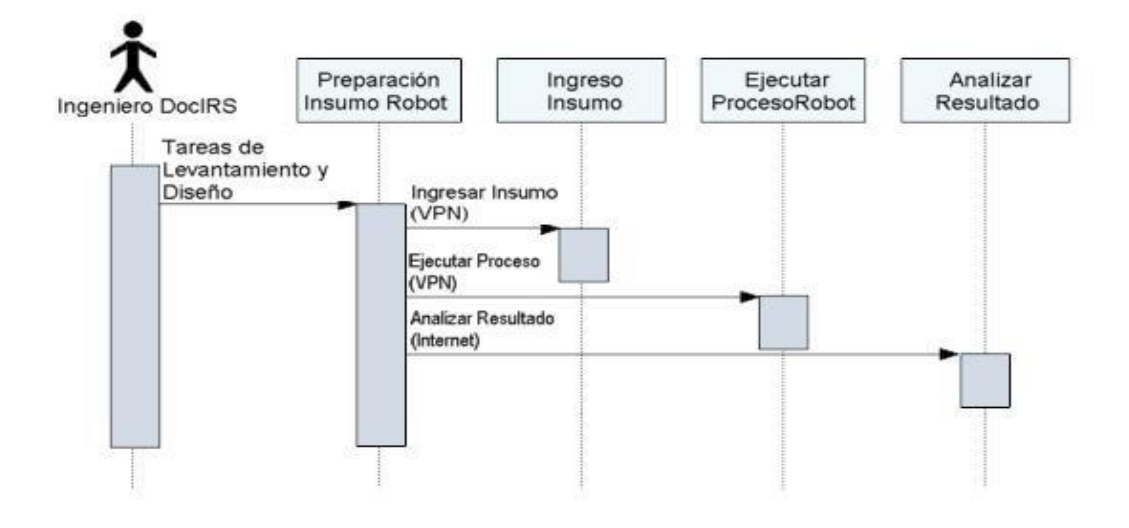

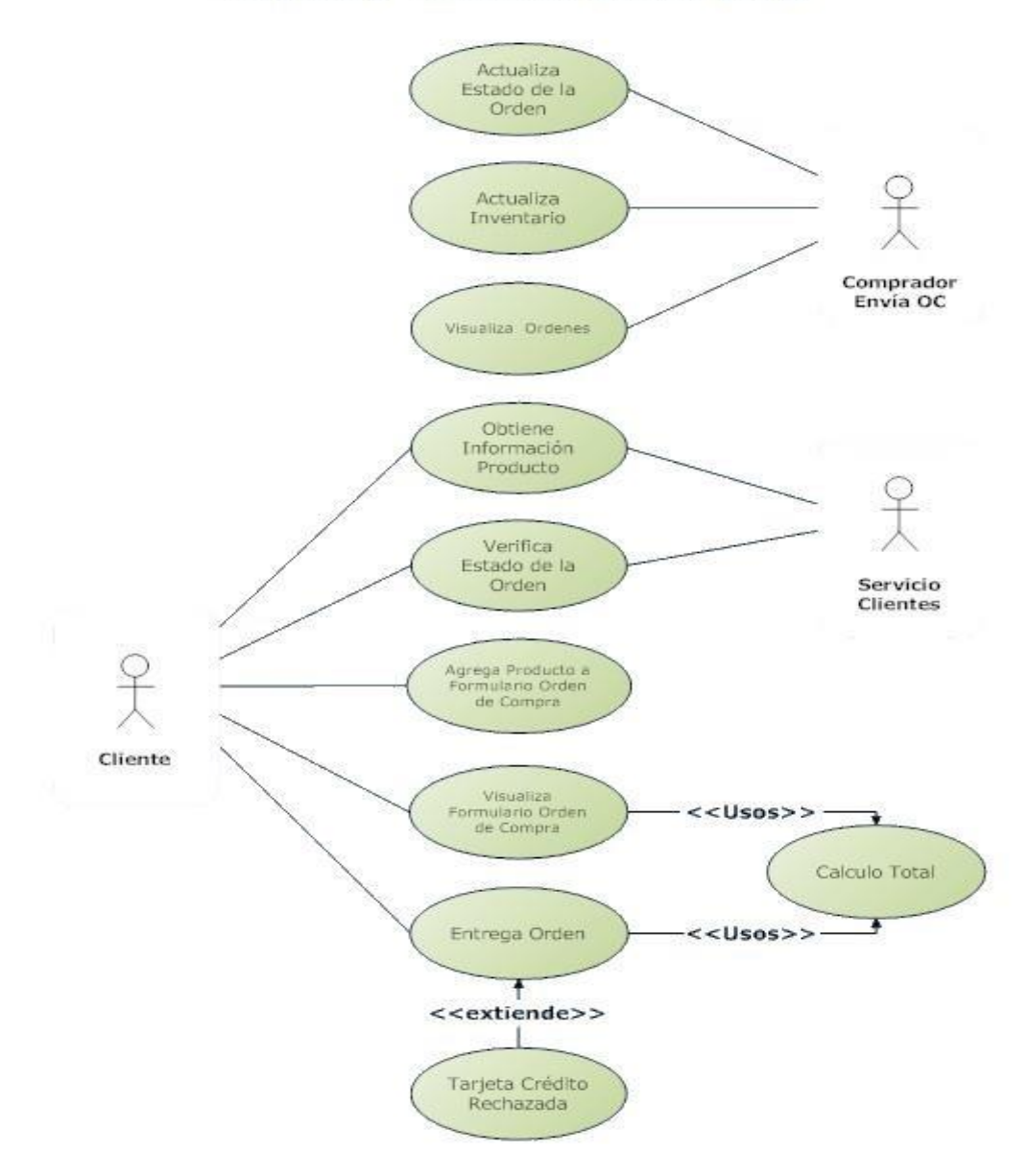

## PROCESO TARJETAS DE CREDITO

# GRAFICO 5

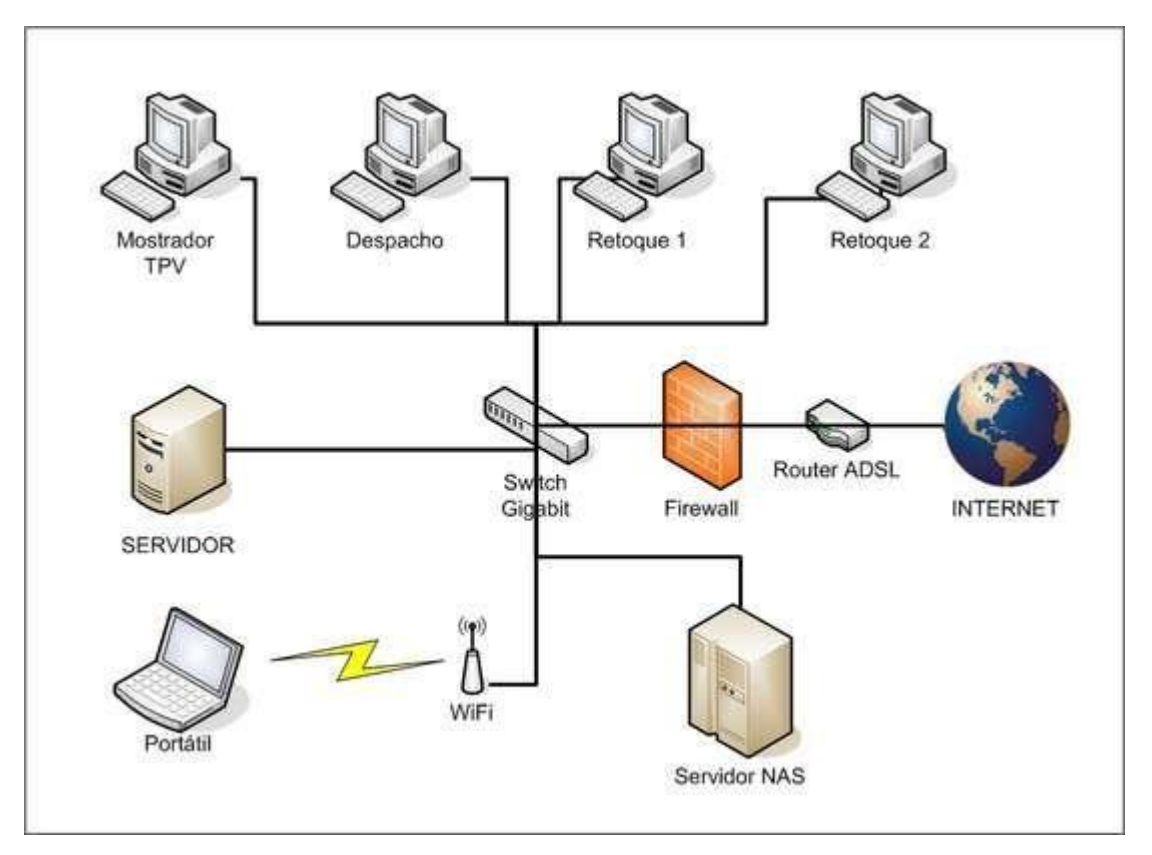

GRAFICO 6

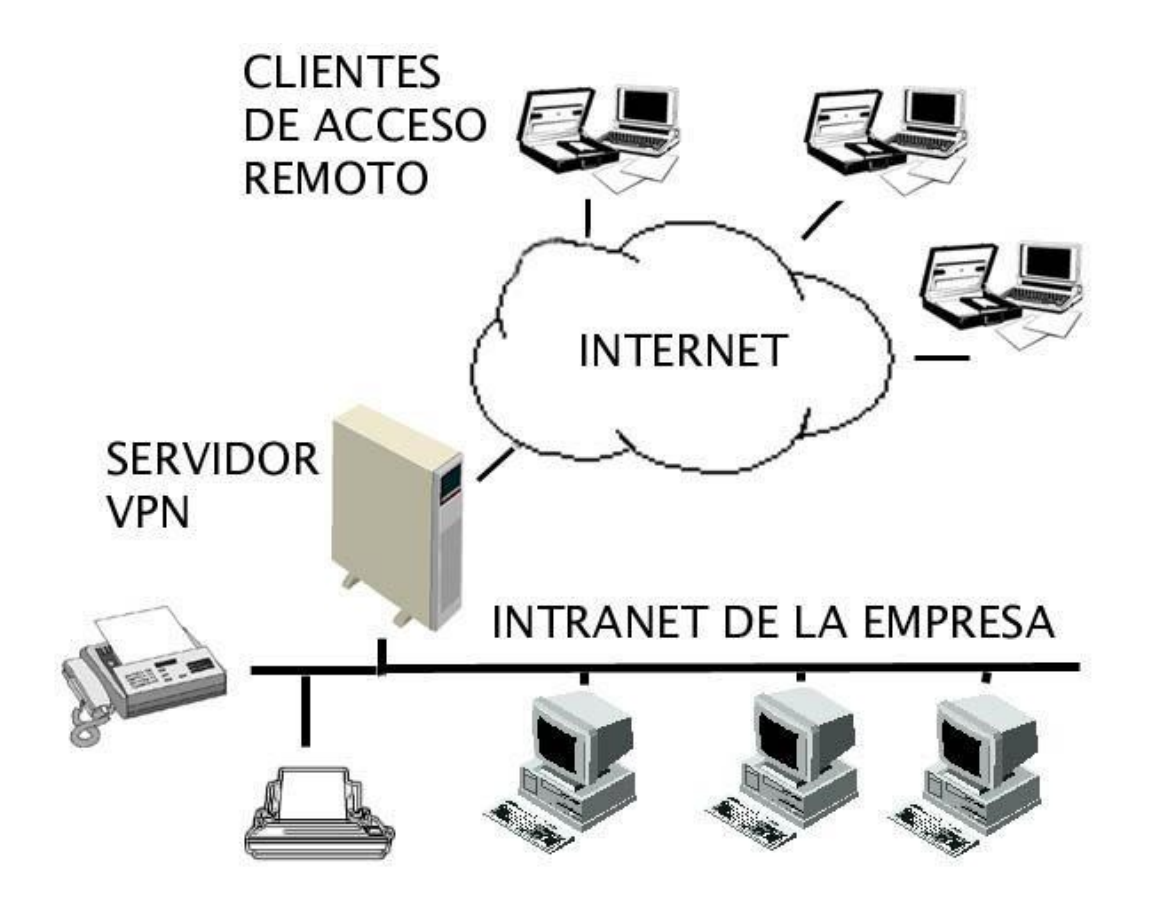